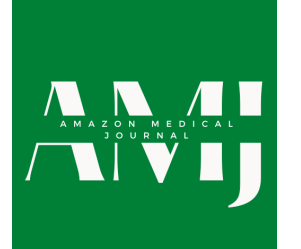

[Amazon Medical Journal](https://amazonmedjournal.com) ISSN: XXXX-XXXX Published 30 Sept 2020

# **Example Article Title**

**First Author1\* and Second Author<sup>2</sup>**

**<sup>1</sup>Address of first author <sup>2</sup>Address of second author**

# **OR IG INAL**

# **Abstract**

**Background** Please provide an abstract of no more than 300 words. Your abstract should explain the main contributions of your article, and should not contain any material that is not included in the main text.

**Method** Please provide an abstract of no more than 300 words. Your abstract should explain the main contributions of your article, and should not contain any material that is not included in the main text.

**Conclusions** Please provide an abstract of no more than 300 words. Your abstract should explain the main contributions of your article, and should not contain any material that is not included in the main text.

Keywords: Keyword1, Keyword2, Keyword3

# **1 Introduction**

Thanks for using Overleaf to write your article. Your introduction goes here! Some examples of commonly used commands and features are listed below, to help you get started.

# **2 Material and Methods**

Guidelines can be included for standard research article sections, such as this one.

# **2.1 Primary Publication**

Quam suscipit ut quidem et animi numquam consectetur et. Nihil et commodi ut officia eveniet beatae qui. Placeat accusantium eius consequatur animi nisi sed. Pariatur et dolores tempore velit similique voluptatem similique error.

Quam suscipit ut quidem et animi numquam consectetur et. Nihil et commodi ut officia eveniet beatae qui. Placeat accusantium eius consequatur animi nisi sed. Pariatur et dolores tempore velit similique voluptatem similique error. Quam suscipit ut quidem et animi numquam consectetur et. Nihil et commodi ut officia eveniet beatae qui. Placeat accusantium eius consequatur animi nisi sed. Pariatur et dolores tempore velit similique voluptatem similique error.

# <span id="page-0-0"></span>**2.2 Some LATEX Examples**

Use section and subsection commands to organize your document. LATEX handles all the formatting and numbering automatically. Use  $\lambda$  autoref and  $\lambda$ label commands for cross-references, e.g. [subsection 2.2,](#page-0-0) [Equation 1,](#page-2-0) [Figure 1,](#page-1-0) [Table 1.](#page-1-1) You can still use the more common \ref, but this will only generate the (sub)section/table/figure/equation number: [2.](#page-1-2)

# **2.3 Figures and Tables**

Use the table and tabular commands for basic tables — see [Table 1,](#page-1-1) for example. [Table 2](#page-1-2) shows a larger example with *table notes*. You can upload a figure (JPEG, PNG or PDF) using the project menu. To include it in your document, use the \includegraphics command as in the code

# **OPEN ACCESS Reproducible Model**

*Edited by An Editor*

*Curated by The Chief*

*\*Corresponding author corr.author@xyz.ac.mm*

*Submitted 4 May 2020*

*Accepted 15 Sept 2020*

#### *Citation*

*First and Second (2020) Example Article Title. Amazon Medical Journal. doi: 000.0000/a00000*

for [Figure 1](#page-1-0) below. Captions are always justified and start from the left; don't try to change the alignment.

<span id="page-1-0"></span>If you prefer, you can place all your image files in a folder. Remember to include the folder path in your \includegraphics command, or use '\graphicspath' to specify the path to the folder in which all your image files can be found.

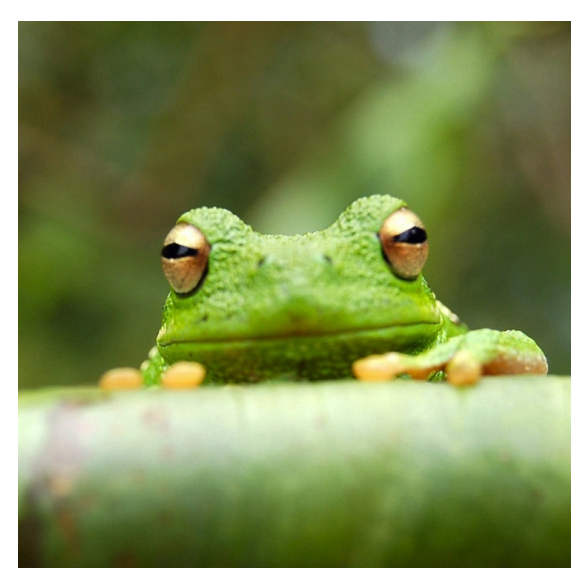

**Figure 1.** An example image of a frog.

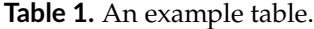

| Item         | Quantity |
|--------------|----------|
| Candles      | Δ        |
| Fork handles |          |

**Table 2.** An example table with tablenotes

<span id="page-1-2"></span><span id="page-1-1"></span>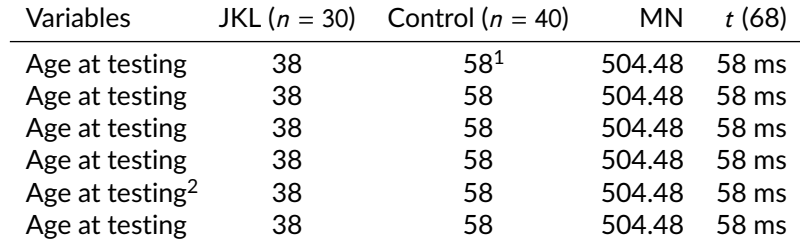

 $^1$  JKL, just keep laughing.

<sup>2</sup> MN, merry noise.

#### **2.4 Citations**

LaTeX formats citations and references automatically using the bibliography records in your .bib file, which you can edit via the project menu. Use the \citet command for a text citation, like **(author?)** [\[1\]](#page-2-1), and the \citep command for a citation in parentheses [\[2\]](#page-2-2).[\[3\]](#page-3-0)

#### **2.5 Mathematics**

 $\mathbb{E}$ T<sub>F</sub>X is great at typesetting mathematics. Let  $X_1, X_2, \ldots, X_n$  be a sequence of independent and identically distributed random variables with  $E[X_i] = \mu$  and  $\text{Var}[X_i] = \sigma^2 < \infty$ , and let

<span id="page-2-0"></span>
$$
S_n = \frac{X_1 + X_2 + \dots + X_n}{n} = \frac{1}{n} \sum_{i=1}^{n} X_i
$$
 (1)

denote their mean. Then as  $n$  approaches infinity, the random variables  $\sqrt{n}(\mathcal{S}_n-\mu)$  converge in distribution to a normal  $N(0, \sigma^2)$ .

#### **2.6 Lists**

You can make lists with automatic numbering ...

- 1. Like this,
- 2. and like this.

... or bullet points ...

- Like this.
- and like this.

... or with words and descriptions ...

**Word** Definition

**Concept** Explanation

**Idea** Text

#### **3 Results and Discussion**

Quam suscipit ut quidem et animi numquam consectetur et. Nihil et commodi ut officia eveniet beatae qui. Placeat accusantium eius consequatur animi nisi sed. Pariatur et dolores tempore velit similique voluptatem similique error.

Quam suscipit ut quidem et animi numquam consectetur et. Nihil et commodi ut officia eveniet beatae qui. Placeat accusantium eius consequatur animi nisi sed. Pariatur et dolores tempore velit similique voluptatem similique error. Quam suscipit ut quidem et animi numquam consectetur et. Nihil et commodi ut officia eveniet beatae qui. Placeat accusantium eius consequatur animi nisi sed. Pariatur et dolores tempore velit similique voluptatem similique error.

#### **4 Conclusion**

Quam suscipit ut quidem et animi numquam consectetur et. Nihil et commodi ut officia eveniet beatae qui. Placeat accusantium eius consequatur animi nisi sed. Pariatur et dolores tempore velit similique voluptatem similique error.

Quam suscipit ut quidem et animi numquam consectetur et. Nihil et commodi ut officia eveniet beatae qui. Placeat accusantium eius consequatur animi nisi sed. Pariatur et dolores tempore velit similique voluptatem similique error.

#### **References**

- <span id="page-2-1"></span>[1] Lees-Miller J, Hammersley J, Wilson R. Theoretical maximum capacity as benchmark for empty vehicle redistribution in personal rapid transit. Transportation Research Record: Journal of the Transportation Research Board. 2010;(2146):76-83.
- <span id="page-2-2"></span>[2] McQuilton P, St Pierre SE, Thurmond J, the FlyBase Consortium. FlyBase 101 – the basics of navigating FlyBase. Nucleic Acids Research. 2012;40(D1):D706-14.

<span id="page-3-1"></span><span id="page-3-0"></span>[3] Bloss CS, Wineinger NE, Peters M, Boeldt DL, Ariniello L, Kim JY, et al. A prospective randomized trial examining health care utilization in individuals using multiple smartphoneenabled biosensors. bioRxiv. 2016.